## **NATIONAL INSTITUTE OF TECHNOLOGY SRINAGAR**

## **Data Structures LAB 0: Using Structures**

- 1. Write a program that uses a structure to store the following information about a student.
	- a. Name
	- b. Enroll No
	- c. Year
	- d. Branch

Write an interactive menu that helps you perform the following operations on the structure:

- Update using structure variable
- Update using structure pointer
- Display using structure variable
- Display using structure pointer
- Exit
- 2. Using structure to define a complex number, write a program that performs the following operations on complex numbers entered by the user ( Use functions):
	- a. Addition
	- b. Subtraction
	- c. Multiplication
	- d. Division
	- e. Absolute value.

Pass the **structure by reference** in each of the functions.

3. Using the structure in question 1, create a class list of 10 students using dynamic memory allocation. Populate the list with values and display it in the given format.

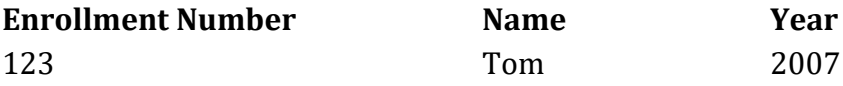